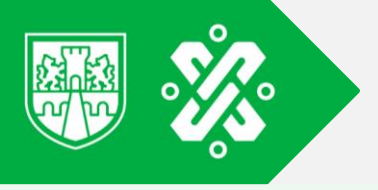

## Utilizar la plataforma **Google Maps desde tu computadora o teléfono celular.**

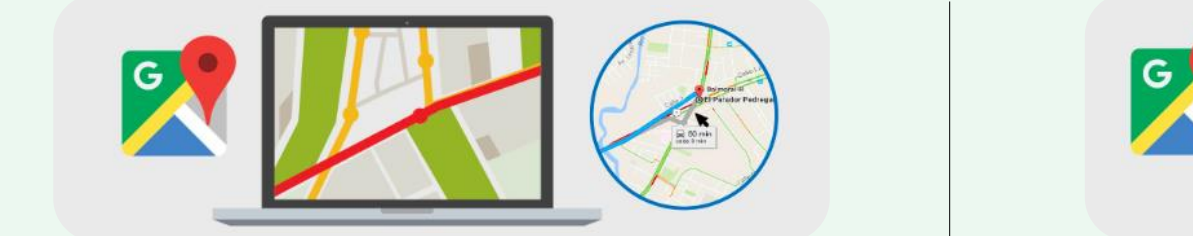

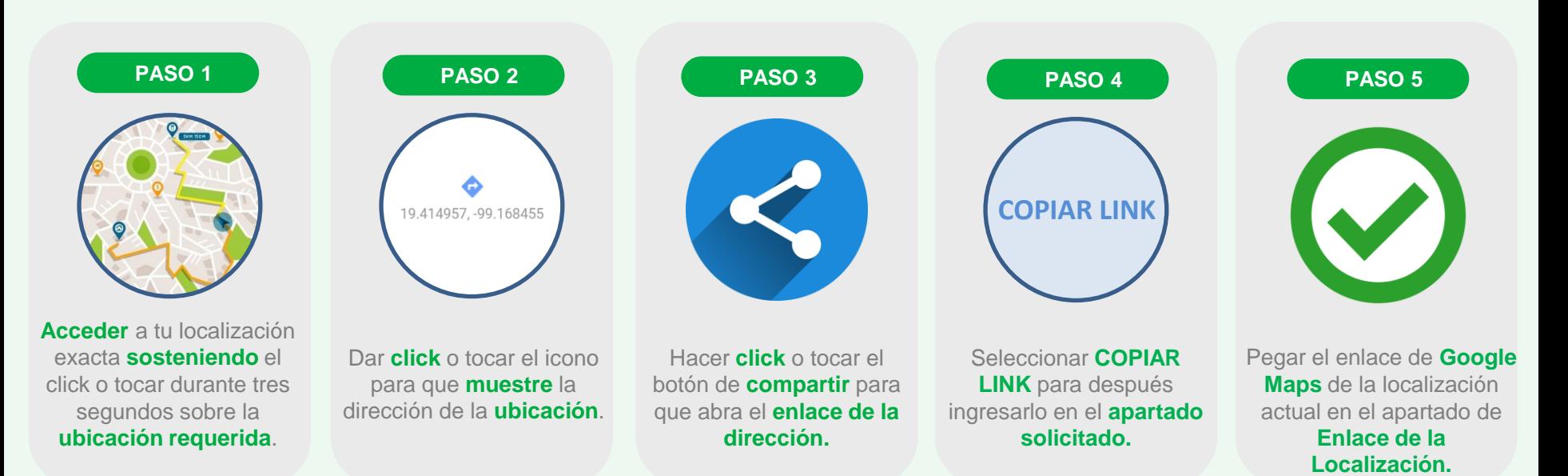

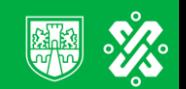